## Package 'CBCgrps'

April 15, 2021

Type Package Title Compare Baseline Characteristics Between Groups Version 2.8.2 Date 2021-4-16 Author Zhongheng Zhang, Sir Run Run Shaw hospital, Zhejiang university school of medicine Maintainer Zhongheng Zhang <zh\_zhang1984@zju.edu.cn> **Depends** R ( $>= 3.2.0$ ), nortest ( $>= 1.0-4$ ) Description Compare baseline characteristics between two or more groups. The variables being compared can be factor and numeric variables. The function will automatically judge the type and distribution of the variables, and make statistical description and bivariate analysis. License GPL-2 RoxygenNote 7.1.1 NeedsCompilation no

Repository CRAN

Date/Publication 2021-04-15 06:00:04 UTC

## R topics documented:

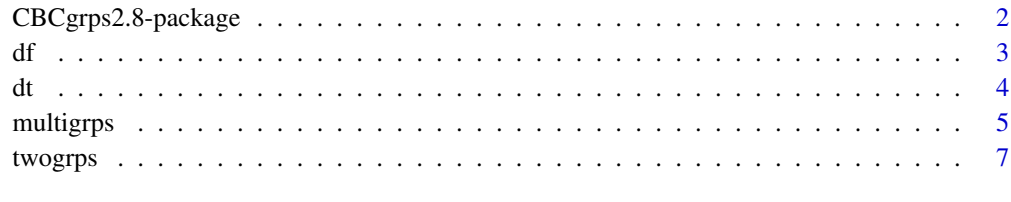

 $\blacksquare$ 

<span id="page-1-0"></span>CBCgrps2.8-package *Compare Baseline Characteristics Between Groups*

#### Description

The package aims to automate the process of comparing Baseline Characteristics between groups.

#### Details

The DESCRIPTION file: In clinical studies emplying electronic medical records, the variables to be investigated are usually large in number. It is sometimes cumbersome to compare these variables between two or more groups one by one. I design this package to automate the process of statistical description and bivariate statistical inference.

#### Author(s)

Zhongheng Zhang Department of emergency medicine, Sir Run-Run Shaw Hospital, Zhejiang University School of Medicine, Hangzhou, 310016, China. <zh\_zhang1984@zju.edu.cn> Maintainer: Zhongheng Zhang

#### References

Zhang Z. Univariate description and bivariate statistical inference: the first step delving into data.Ann Transl Med. 2016 Mar;4(5):91.

Zhang Z, Gayle AA, Wang J, Zhang H, Cardinal-Fernasndez P. Comparing baseline characteristics between groups: an introduction to the CBCgrps package. Ann Transl Med. 2017 Dec;5(24):484. doi: 10.21037/atm.2017.09.39.

#### See Also

No ther reference.

```
data(df)
a<-twogrps(df,"mort")
```
#### <span id="page-2-0"></span>Description

A data frame with 1000 observations on the following 7 variables.

#### Usage

data("df")

#### Format

A data frame with 1000 observations on the following 7 variables.

crp a numeric vector, C-reactive protein measured in mg/l

hb a numeric vector, hemoglobin

ddimer a numeric vector

wbc a numeric vector, white blood cell

comorbid a factor with levels cirrhosis COPD diabetes heartfailure hypertension renalfailure stroke

sex a factor with levels female male

mort a factor with levels alive dead

#### Details

The dataset is generated as a working example without clinical relevance.

#### Source

Simulated dataset without sources.

#### References

simulated dataset without reference.

```
data(df)
## maybe str(df) ; plot(df) ...
```
#### <span id="page-3-0"></span>Description

A data frame with 500 observations on the following 8 variables. Missing values are also present

#### Usage

data("dt")

#### Format

A data frame with 500 observations on the following 8 variables.

crp a numeric vector, C-reactive protein measured in mg/l, with missing values

vaso a factor with two levels Yes No, indicating the use of vasopressor or not

wbc a numeric vector, white blood cell count

lac a numeric vector, serum lactate

age a numeric vector, age in years

type a factor with levels surgery medical emergency

gender a factor with levels female male

mort an integer with two values 1 0

#### Details

The dataset is generated as a working example without clinical relevance.

#### Source

Simulated dataset without sources.

#### References

simulated dataset without reference.

```
data(dt)
## maybe str(df) ; plot(df) ...
```
<span id="page-4-0"></span>

#### Description

The main function of the CBCgrps package.

#### Usage

```
multigrps(df, gvar, p.rd = 3, varlist = NULL,
    skewvar=NULL, norm.rd = 2,
   sk.rd = 2, tabNA = "no", cat.rd = 0, pnormtest = 0.05,
   maxfactorlevels = 30,
   minfactorlevels = 10, sim = FALSE, workspace = 2e+05,
   ShowStatistic = F)
```
#### Arguments

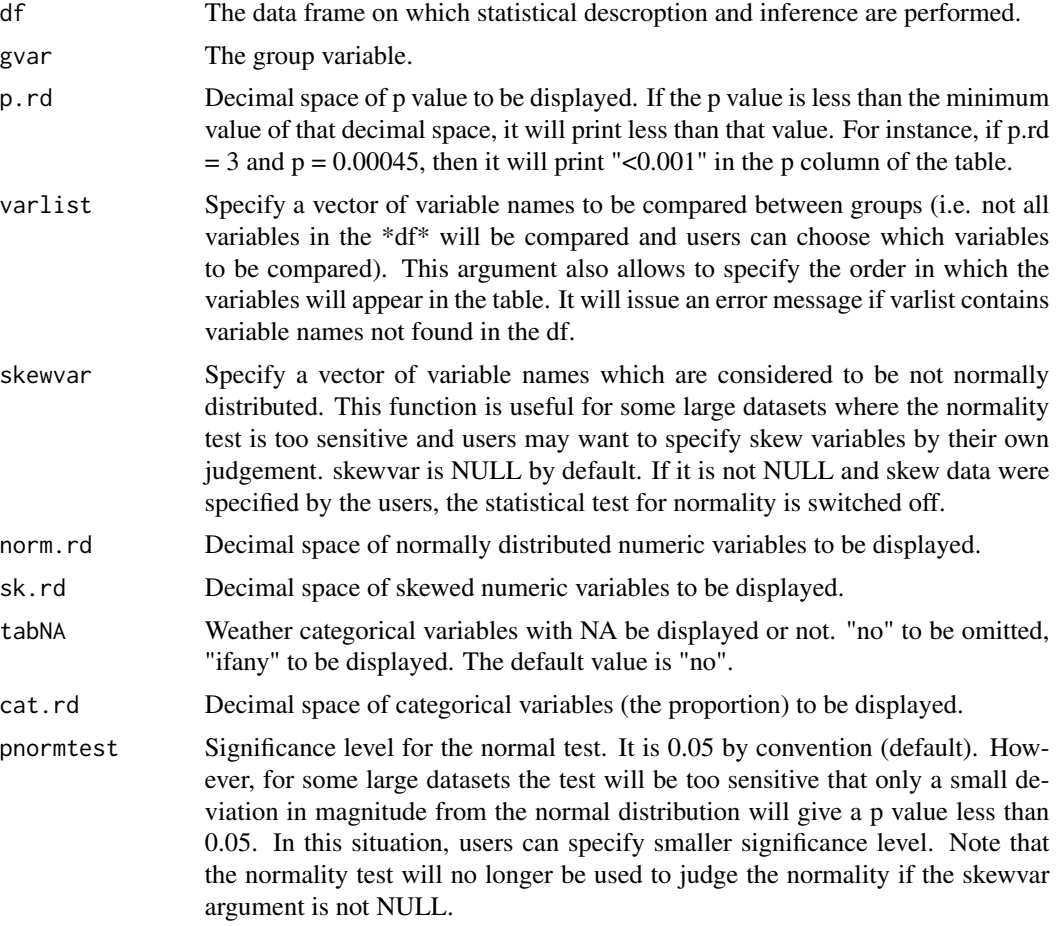

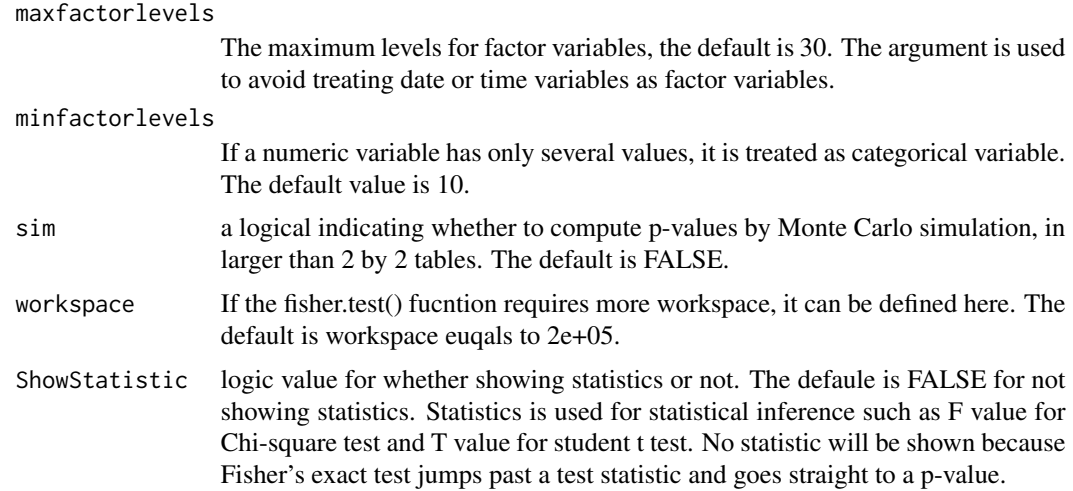

#### Details

The function compares differences in categorical and continuous variables between three or more groups. The function automatically judges the distribution of the continuous variable and use appropriate description for them. Chi-square test is used for categorical data. Analysis of variance is used for normally distributed numeric data. Kruskal-Wallis rank sum test is used for non-normally distributed data. It is common that some categorical variables contain numeric or integer values. For example, the gender variable may contain values 1 and 2, representing male and female respectively. Such a variable can be identified by counting the number of integer values. Thus, the minfactorlevels argument is used to define the minimum value for a variable to be considered as numeric variable. For some large dataset, the normality test is extremely sensitive that a small deviation from normal distribution will lead to the rejection of the null hypothesis of normality. In such a circumstance, users may opt to switch off the normality test by explicitly specify the skewed data (i.e. skewvar=some variables names) or set a smaller p value for normal test (i.e. pnormtest=0.0001).

#### Value

Table The table with string values. The mean and standard error are put in a single cell, and connected by plus and minus symbol.

#### Note

No further notes

#### Author(s)

Zhongheng Zhang Department of emergency medicine, Sir Run-Run Shaw Hospital, Zhejiang University School of Medicine, Hangzhou, 310016, China. <zh\_zhang1984@zju.edu.cn>

#### References

Myles Hollander and Douglas A. Wolfe (1973), Nonparametric Statistical Methods. New York: John Wiley&Sons. Pages 115-120.

#### <span id="page-6-0"></span>twogrps  $\hspace{1.6cm}7$

Zhang Z. Univariate description and bivariate statistical inference: the first step delving into data.Ann Transl Med. 2016 Mar;4(5):91.

Zhang Z, Gayle AA, Wang J, Zhang H, Cardinal-Fernasndez P. Comparing baseline characteristics between groups: an introduction to the CBCgrps package. Ann Transl Med. 2017 Dec;5(24):484. doi: 10.21037/atm.2017.09.39.

#### See Also

No other reference

#### Examples

```
data(df)
b<-multigrps(df,"comorbid")
print(b,quote=TRUE)
```
twogrps *Compare Baseline Characteristics between two groups*

#### **Description**

The main function of the CBCgrps package. The function compares differences in categorical and continuous variables between two groups. The function automatically judges the distribution of the continuous variable and use appropriate description for them. Wilcoxon rank sum test is employed for non-normal data.

#### Usage

```
twogrps(df, gvar, variable = NULL, p. rd = 3,skewvar=NULL, norm.rd = 2,
    sk.rd = 2, tabNA = "no", cat.rd = 0, pnormtest = 0.05,
   maxfactorlevels = 30, minfactorlevels = 10, sim = FALSE,
   workspace = 2e+05, ShowStatistic = F, ExtractP = 0.05)
```
#### Arguments

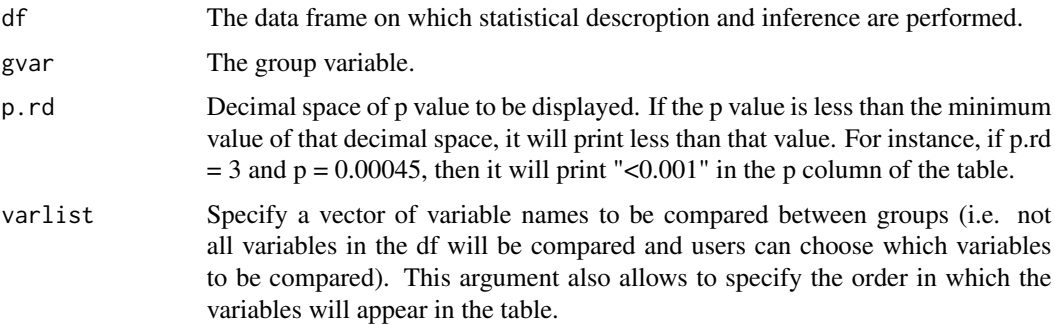

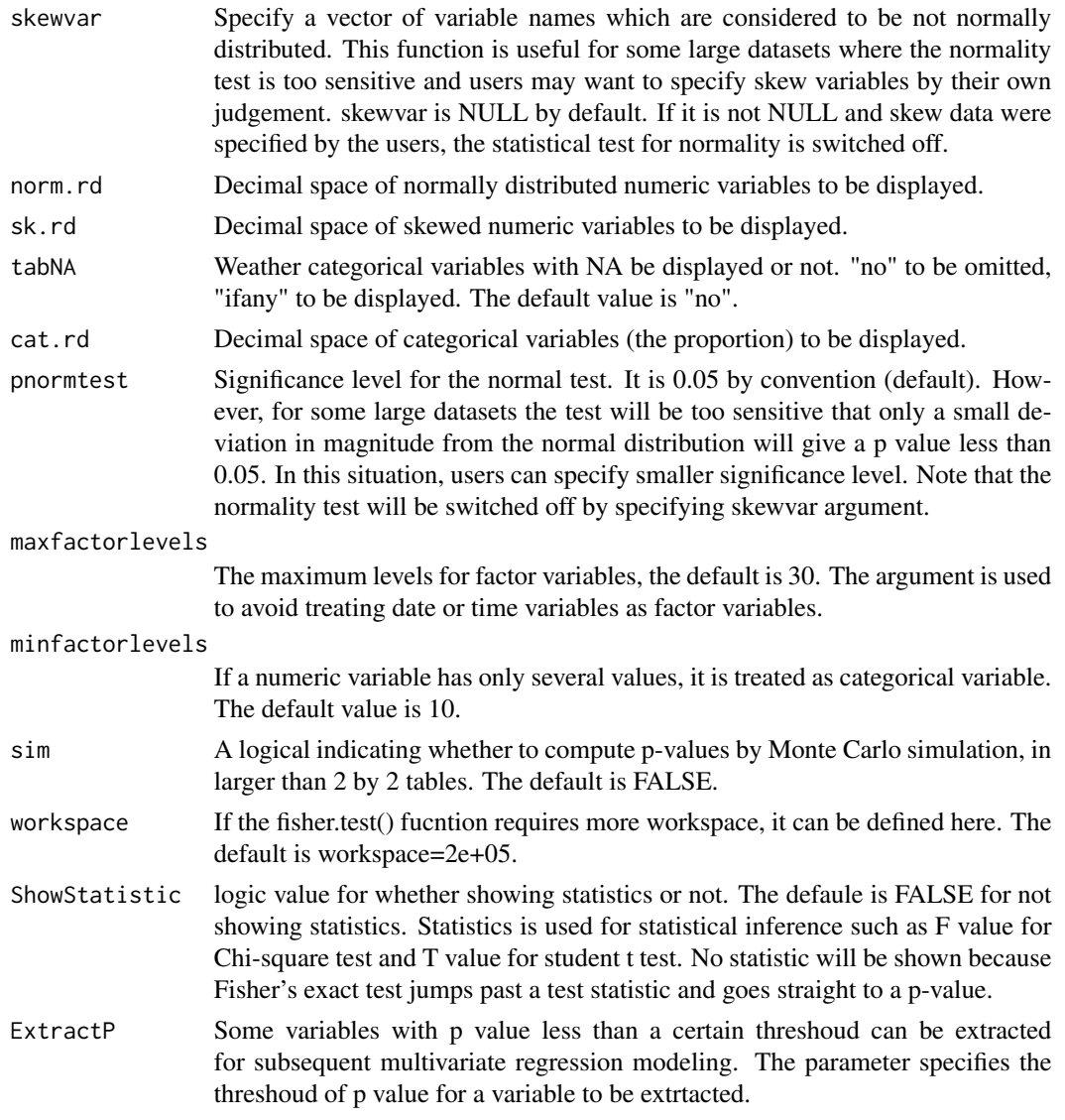

### Details

It is common that some categorical variables contain numeric or integer values. For example, the gender variable may contain values 1 and 2, representing male and female respectively. Such a variable can be identified by counting the number of integer values. Thus, the minfactorlevels argument is used to define the minimum value for a variable to be considered as numeric variable.

### Value

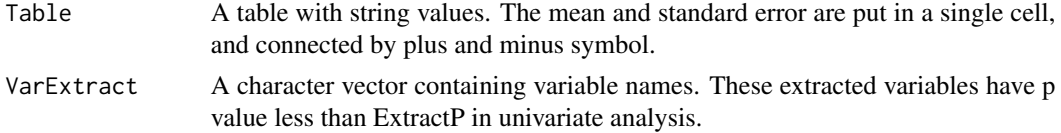

#### twogrps 9

#### Note

No further notes

#### Author(s)

Zhongheng Zhang Department of emergency medicine, Sir Run-Run Shaw Hospital, Zhejiang University School of Medicine, Hangzhou, 310016, China. <zh\_zhang1984@zju.edu.cn>

#### References

Zhang Z. Univariate description and bivariate statistical inference: the first step delving into data.Ann Transl Med. 2016 Mar;4(5):91.

Zhang Z, Gayle AA, Wang J, Zhang H, Cardinal-Fernandez P. Comparing baseline characteristics between groups: an introduction to the CBCgrps package. Ann Transl Med. 2017 Dec;5(24):484. doi: 10.21037/atm.2017.09.39.

#### See Also

No other reference

```
data(df)
a<-twogrps(df,"mort")
print(a,quote = TRUE)
# define skewed variables manually
print(twogrps(df,"mort",skewvar=c("crp","wbc")),
      quote = TRUE)
```
# <span id="page-9-0"></span>Index

```
∗ Compare
    twogrps, 7
∗ baseline
    multigrps, 5
    twogrps, 7
∗ bivariate analysis; statisitcal description
    CBCgrps2.8-package, 2
∗ compare
    multigrps, 5
∗ datasets
    df, 3
    dt, 4
CBCgrps (CBCgrps2.8-package), 2
CBCgrps2.8-package, 2
df, 3
dt, 4
multigrps, 5
twogrps, 7
```